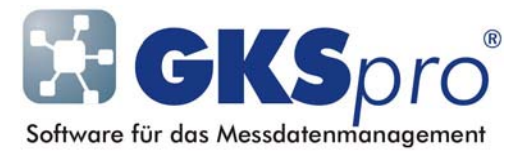

## InfoBrief Nr. 61 – November 2012

## GKSpro WebServer

# Überblick

GKSpro ist eine unter Microsoft Windows-Betriebssystemen lauffähige Software, die dem Anwender eine umfangreiche Benutzeroberfläche – u.a. mit folgenden Funktionsbereichen – zur Verfügung stellt:

- Import von (Mess-)Daten
- Strukturierung der Datenbestände
- Integration von Dokumenten
- Verknüpfung von Daten in Auswertungen/Visualisierungen
- Bereitstellung von Daten und Auswertungsergebnissen für Projektbeteiligte und für andere Softwaresysteme.

Für einen betriebssystemunabhängigen Datenzugriff wurde GKSpro jetzt um eine Benutzerschnittstelle erweitert, die lediglich einen Webbrowser erfordert. Damit ist via Internet oder Intranet der (lesende) Zugriff auf ausgewählte Inhalte einer GKSpro-Datenbank möglich:

- Diagramme und Tabellen
- Messstellen (Datenreihen)
- Dokumente.

Außer dem Webbrowser muss auf dem verwendeten Computer keine weitere Software installiert sein. Der Datenfluss eines GKSpro-Projekts kann beispielsweise folgendermaßen aussehen:

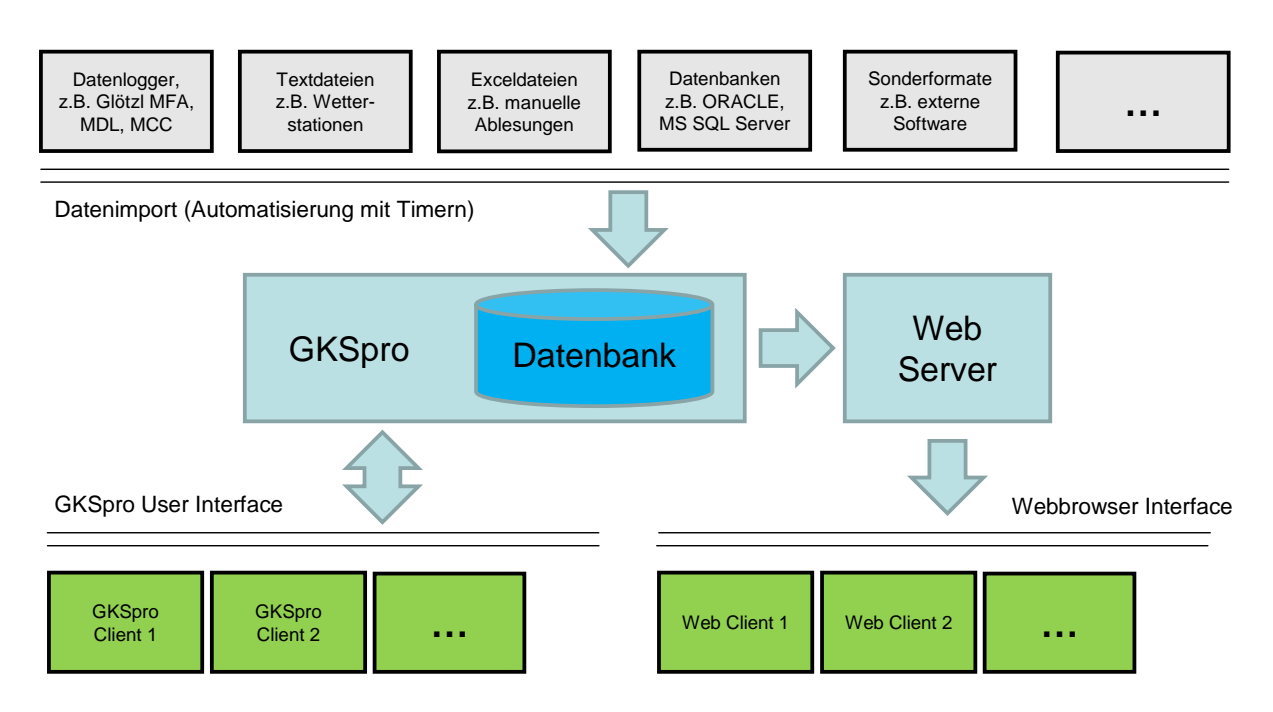

Dieser InfoBrief stellt die Möglichkeiten der Webbrowser-Benutzerschnittstelle von GKSpro anhand von Beispielen vor.

#### GKSpro WebServer

Voraussetzung für die Nutzung der Webbrowser-Benutzerschnittstelle ist die Einrichtung eines GKSpro WebServers.

Der GKSpro WebServer benötigt ein Windows-Server-Betriebssystem, eine Netzwerk- bzw. Internetanbindung und in der Regel eine feste IP-Adresse. Für gesicherte HTTPS-Zugriffe muss auf dem Server ein SSL-Zertifikat installiert sein.

Zur Bereitstellung von Inhalten verwendet der WebServer eine permanent laufende GKSpro-Instanz je Datenbank.

### GKSpro WebClient

Mit der GKSpro-Instanz des WebServers erfolgt auch die Konfiguration der über die Webbrowser-Benutzerschnittstelle bereitgestellten Inhalte. Weitere Einstellungen werden in Konfigurationsdateien auf dem WebServer vorgenommen.

Beim Anwender (WebClient) werden die Webbrowser Microsoft Internet Explorer, Mozilla Firefox, Google Chrome, Apple Safari und Opera jeweils ab einer Auflösung von 800x600 Pixel unterstützt. Für mobile Geräte gelten zurzeit Einschränkungen.

Bevor der Benutzer mit seinem Webbrowser Zugriff auf GKSpro-Inhalte erhält, muss er eine Anmeldung ausführen und dabei Benutzernamen und Passwort angeben. Die Anmeldung und die nachfolgende Kommunikation mit dem GKSpro WebServer erfolgen SSL-verschlüsselt.

Nach der Anmeldung erscheint eine Liste der für den Web-Zugriff ausgewählten GKSpro-Auswertungen:

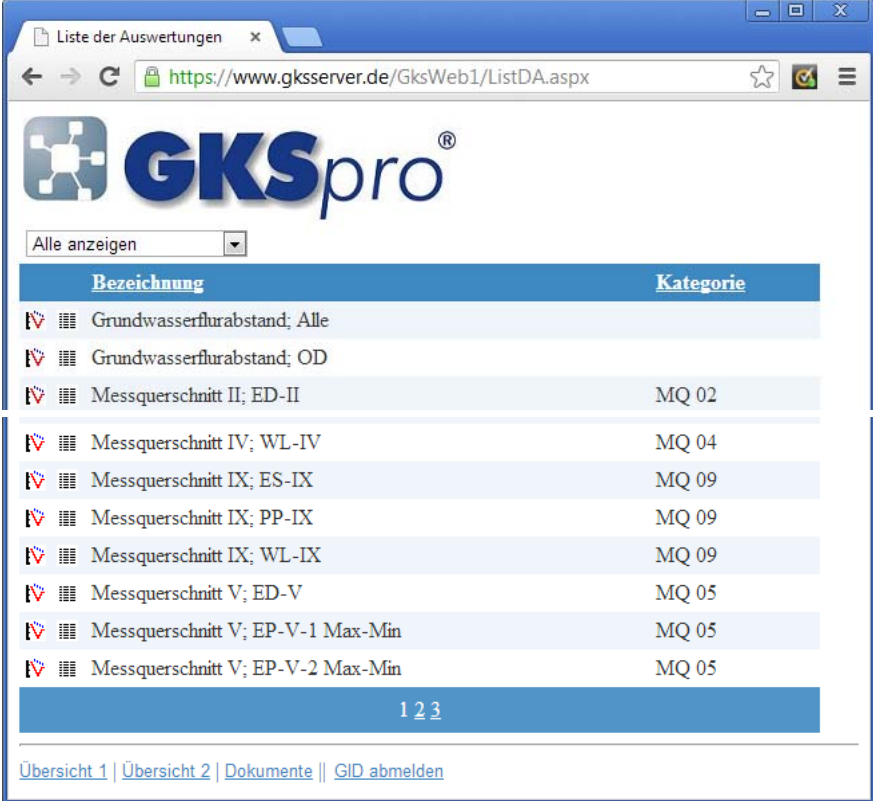

**GKSpro WebServer Seite 2 von 5**  Die Liste kann durch einen Mausklick in den Spaltenkopf nach der Bezeichnung oder nach der Kategorie sortiert werden. Oberhalb der Liste ist ein Auswahlfeld angeordnet mit dem die Liste auf eine Gruppe von Auswertungen reduziert werden kann (Filterfunktion):

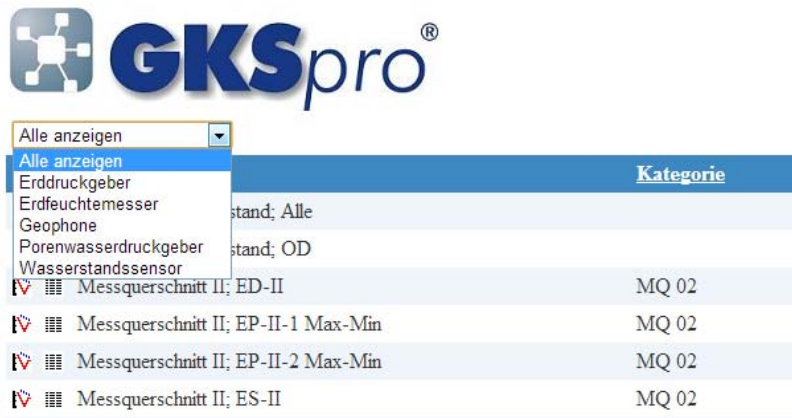

Für jede Auswertung wird durch einen Mausklick auf das Symbol  $\ddot{W}$  das zugehörige Diagramm und durch einen Mausklick auf das Symbol  $\blacksquare$  die zugehörige Tabelle geöffnet. Diagramm und Tabelle zeigen die gleichen Inhalte, wie die GKSpro Standard-Oberfläche. Jedoch sind die Bedienung – insbesondere Navigation und Zoom – im Webbrowser anders gestaltet.

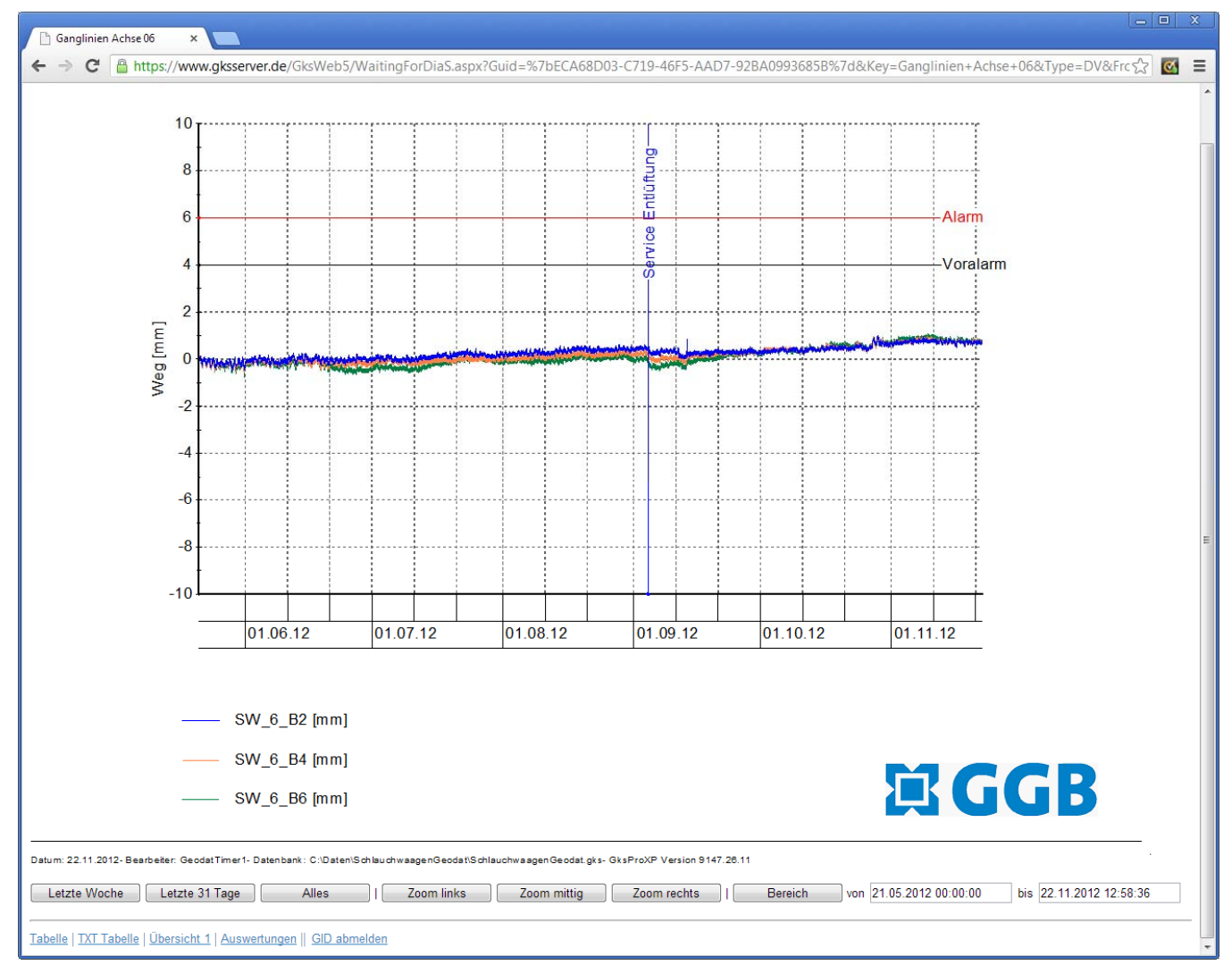

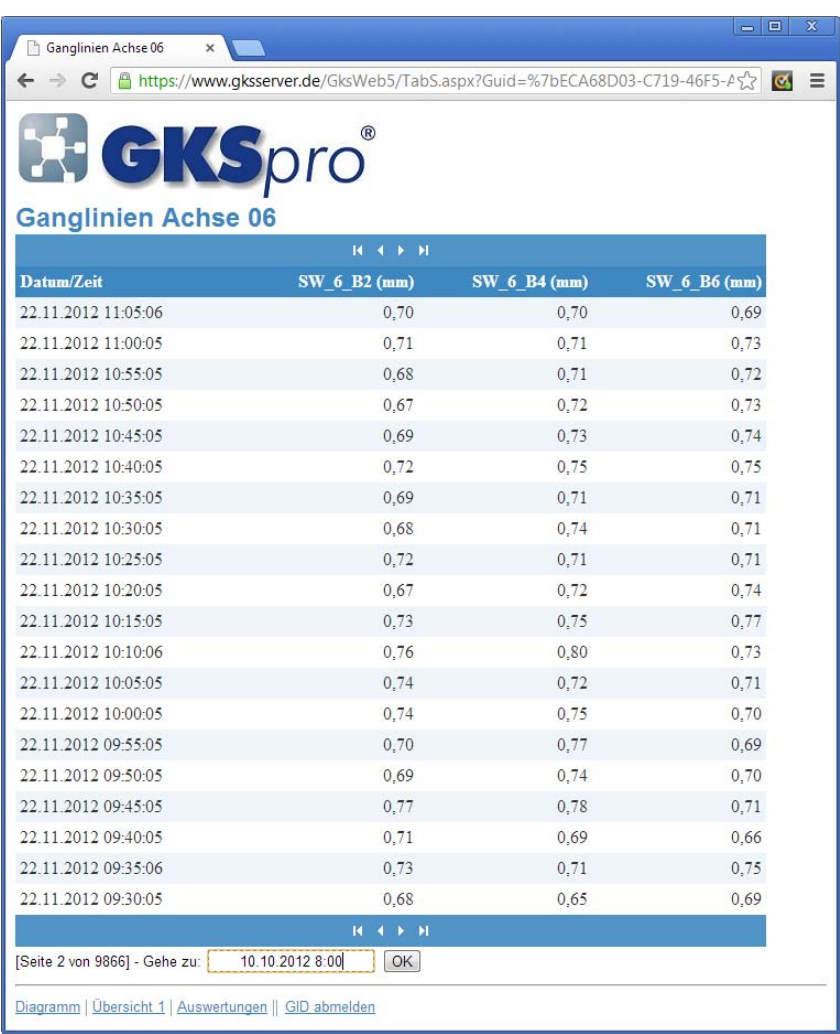

Am unteren Rand des Webbrowser-Fensters sind jeweils Links platziert, die auf weitere Seiten der GKSpro-Weboberfläche verweisen. In Abhängigkeit von der vorgenommenen Konfiguration erscheinen folgende Links:

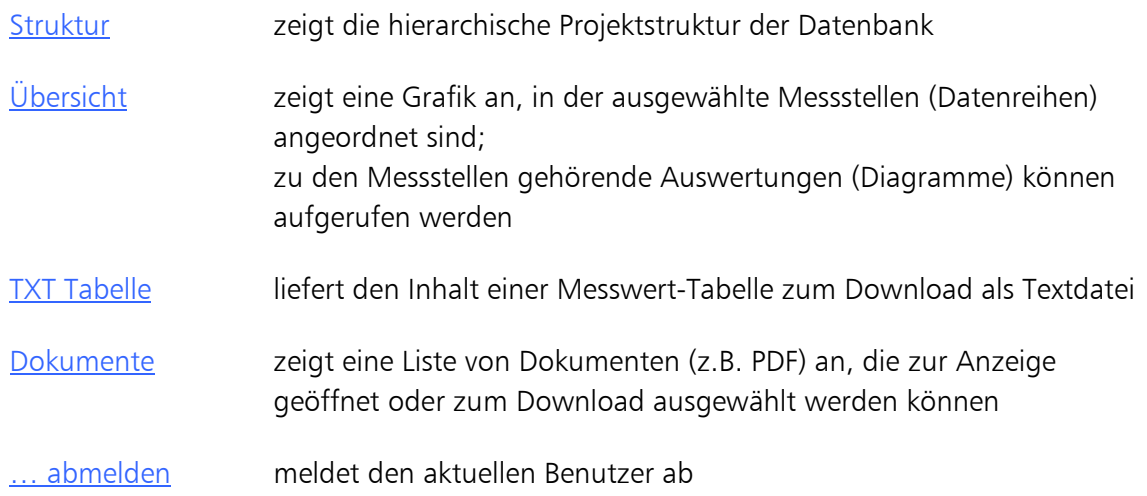

Nachfolgend ein Beispiel für die grafische Übersicht:

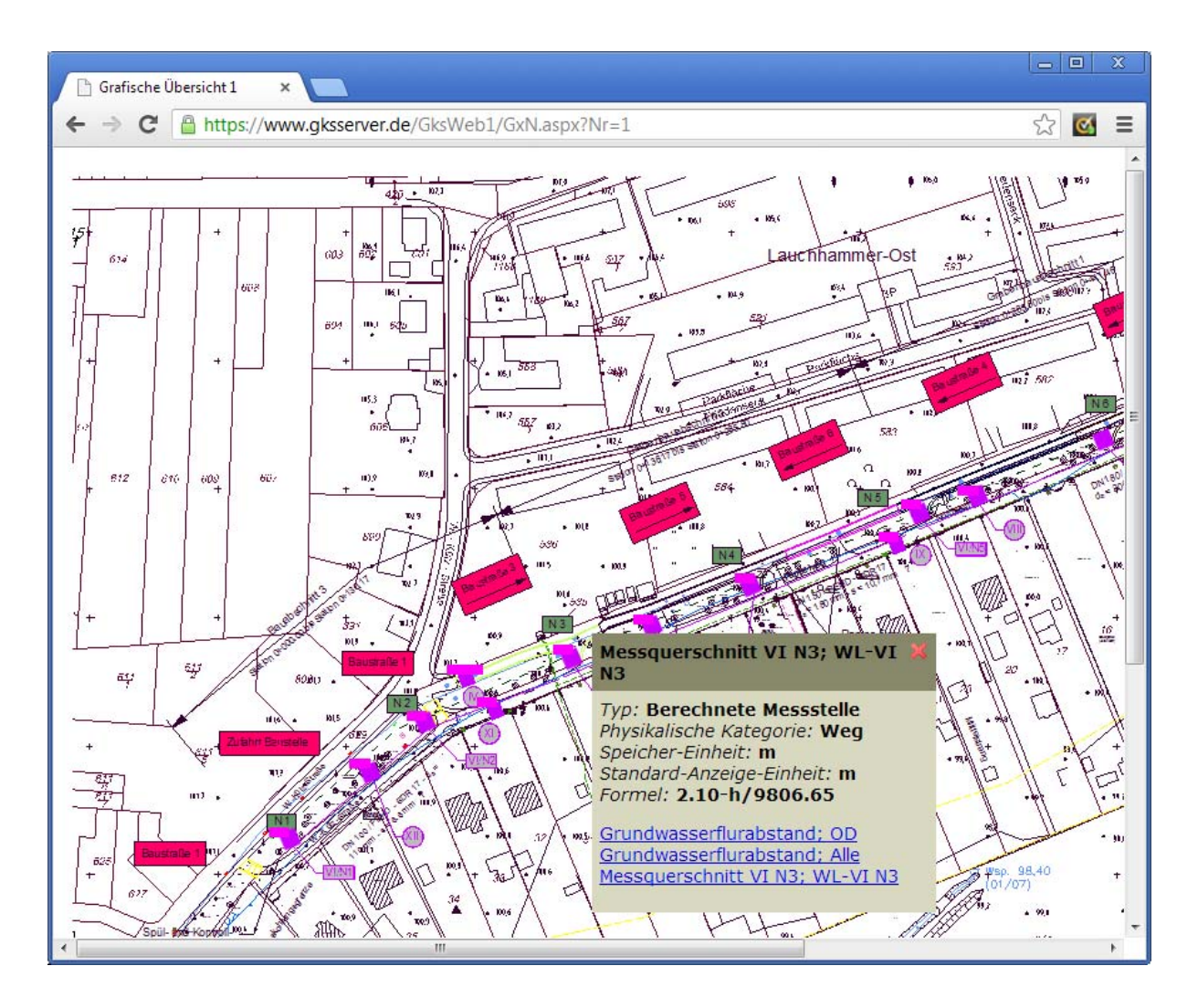

Bewegt sich der Mauszeiger auf ein Messstellen-Symbol, so erscheint in der grafischen Übersicht ein ToolTip-Fenster mit Informationen zur Messstelle. Im unteren Bereich des ToolTip-Fensters verweisen Links auf eine oder mehrere Auswertungen, an denen die Messstelle beteiligt ist. Ein Mausklick öffnet im Webbrowser das zugehörige Diagramm.

#### Ausblick

Neben der Software GKSpro wird zukünftig auch der GKSpro WebServer stetig weiterentwickelt. Die GKSpro-InfoBriefe werden Sie über Neuerungen auf dem Laufenden halten.

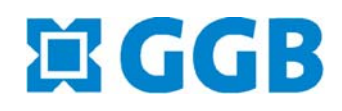

In Zusammenarbeit mit: **ALLES EDEL SCHELL**<br>Gesellschaft für Informatikdienste mbH GI

**GKSpro® InfoBrief Nr. 61 November 2012** 

**GKSpro WebServer Seite 5 von 5**